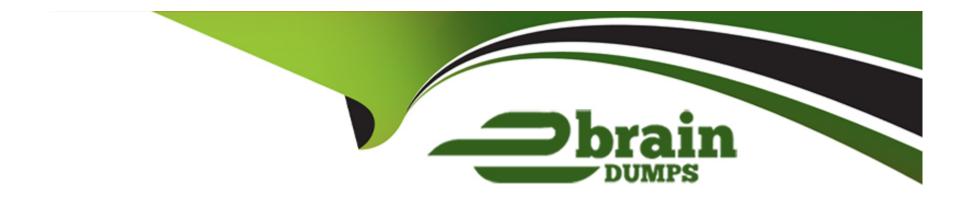

# Free Questions for SCA-C01 by ebraindumps

Shared by Conway on 29-01-2024

For More Free Questions and Preparation Resources

**Check the Links on Last Page** 

#### **Question Type:** MultipleChoice

Because Tableau Online is a SaaS analytics platform, Tableau monitors the infrastructure and operations; however, Tableau Online deployments still have monitoring tasks. Where do you subscribe to get updates via email, text, and Atom Feed when Tableau creates, updates or resolves an incident?

#### **Options:**

- A- Tableau Secure
- **B-** Tableau Trust
- **C-** Tableau Notifs
- **D-** Tableau Notifications

#### **Answer:**

В

#### **Explanation:**

Link to Tableau Server documentation:

https://help.tableau.com/current/blueprint/en-us/bp\_built\_in\_alerts.htm#tableau-online

## **Question 2**

#### **Question Type:** MultipleChoice

When working with the Tableau Server REST API, which of the following HTTP verb must be used to request this particular action:

"Update existing resources, such as updating a user's password, updating permissions, or changing a workbook owner"

#### **Options:**

- A- WRITE
- **B-** POST
- C-PUT
- D- PLACE

| Answer:                                                                                                    |
|----------------------------------------------------------------------------------------------------|
| C C                                                                                                    |
|                                                                                                    |
| Explanation:                                                                                                    |
| Link to Tableau Server documentation:                                                                                                    |
| https://help.tableau.com/current/api/rest_api/en-us/REST/rest_api_concepts_fundamentals.htm#about_the_rest_api                                                                                                    |
|                                                                                                    |
|                                                                                                    |
| Question 2                                                                                                    |
| Question 3                                                                                                    |
| Question Type: MultipleChoice                                                                                                    |
|                                                                                                    |
| Which Tableau Desktop license management tool allows you to configure Tableau Desktop to automatically deactivate a license after a predetermined period of time? This method is meant to satisfy use cases where non-persistent VMs have to be recycled without deactivating an installed Tableau |
| deadiffating an installed Tableau                                                                                                    |
|                                                                                                    |
| Options:                                                                                                    |

| A- Desktop license                                                                      |
|-----------------------------------------------------------------------------------------|
| B- Tableau Desktop reporting                                                            |
| C- Virtual Desktop Support                                                              |
| D- Login-based License Usage Report                                                     |
|                                                                                         |
|                                                                                         |
| Answer:                                                                                 |
| C                                                                                       |
| Explanation:                                                                            |
| Link to Tableau Server documentation:                                                   |
| https://help.tableau.com/current/desktopdeploy/en-us/desktop_deploy_reporting_admin.htm |
|                                                                                         |
|                                                                                         |
|                                                                                         |
| Question 4                                                                              |
| Question Type: MultipleChoice                                                           |
|                                                                                         |
| True or False:                                                                          |
|                                                                                         |

| Options:                                                                           |
|------------------------------------------------------------------------------------|
| A- TRUE                                                                            |
| B- FALSE                                                                           |
|                                                                                    |
|                                                                                    |
| Answer:                                                                            |
| A                                                                                  |
|                                                                                    |
| Explanation:                                                                       |
| Link to Tableau Server documentation:                                              |
| https://help.tableau.com/current/api/rest_api/en-us/REST/rest_api_concepts_SSL.htm |
|                                                                                    |
|                                                                                    |
|                                                                                    |
| Question 5                                                                         |
| Question Type: MultipleChoice                                                      |
|                                                                                    |

To make API calls with HTTPS, you must configure Tableau Server to use SSL

| True or False:                                                                                                    |
|----------------------------------------------------------------------------------------------------|
| If you use Tableau Online instead of an on-prem installation of Tableau Server, all supported drivers are already available to data sources published to your Tableau Online site |
|                                                                                                    |
| Options:                                                                                                    |
| A- FALSE                                                                                                    |
| B- TRUE                                                                                                    |
|                                                                                                    |
|                                                                                                    |
| Answer:                                                                                                    |
| В                                                                                                    |
|                                                                                                    |
| Explanation:                                                                                                    |
| Link to Tableau Server documentation:                                                                                                    |
| https://help.tableau.com/current/server/en-us/datasource.htm                                                                                                    |
|                                                                                                    |
|                                                                                                    |

#### **Question Type:** MultipleChoice

What type of account is required if an organization uses a core-based license on Tableau Server, which allows people to view Tableau dashboards embedded in web pages WITHOUT having to sign-in to the server?

| Options:             |      |   |
|----------------------|------|---|
| A- 3rd Party Viewer  |      | _ |
| B- Unlicensed        |      |   |
| C- Restricted Viewer |      |   |
| D- Guest User        |      |   |
|                      |      |   |
|                      |      |   |
| Answer:              |      |   |
| D .                  | <br> |   |

#### **Explanation:**

Link to Tableau Server documentation:

https://help.tableau.com/current/server/en-us/users\_guest.htm

| <b>Question Type:</b> MultipleChoice |  |  |  |
|--------------------------------------|--|--|--|
|                                      |  |  |  |

True or False:

In order to create a data-driven alert in a Tableau Server view, the chart / visualization of interest must have a discrete, numeric axis

#### **Options:**

A- TRUE

**B-** FALSE

#### **Answer:**

В

#### **Explanation:**

Link to Tableau Server documentation:

https://help.tableau.com/current/pro/desktop/en-us/data\_alerts.htm

**Explanation:** 

| Question Type: MultipleChoice                                                                                                    |
|----------------------------------------------------------------------------------------------------|
|                                                                                                    |
| True or False:                                                                                                    |
| Before you add URL parameters, you have to add :iid=[#] at the end of the URL, since this creates a view counter for your current browser session |
|                                                                                                    |
| Options:                                                                                                    |
| A- FALSE                                                                                                    |
| B- TRUE                                                                                                    |
|                                                                                                    |
| Answer:                                                                                                    |
| A                                                                                                    |
|                                                                                                    |

Link to Tableau Server documentation:

https://help.tableau.com/current/pro/desktop/en-us/embed\_structure.htm#adding-parameters-to-the-base-url

### To Get Premium Files for SCA-C01 Visit

https://www.p2pexams.com/products/sca-c01

### **For More Free Questions Visit**

https://www.p2pexams.com/tableau/pdf/sca-c01

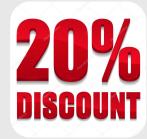